## **Chapitre 6: Programmation modulaire**

#### **6.1. Introduction**

- Un programme dépassant une ou deux pages est difficile à écrire et à comprendre
- On les découpe en des parties appelées **sous-programmes** ou **modules**
- Les modules sont des groupes d'instructions qui fournissent une solution à des parties bien définies d'un problème plus complexe.

#### **6.1. Introduction**

Les modules ont plusieurs **intérêts** :

- permettent de **"factoriser" les programmes**, c-à-d de mettre en commun les parties qui se répètent.
- permettent une **structuration** et une **meilleure lisibilité** des programmes.
- **facilitent la maintenance** du code (il suffit de modifier une seule fois) peuvent éventuellement être **réutilisées** dans d'autres programmes. 82

#### **6.1. Introduction**

 La structuration de programmes en sous-programmes se fait en C à l'aide des **fonctions(** tout est fonction )  $\Box$  Une seule de ces fonctions existe obligatoirement; c'est la

fonction principale appelée main. Cette fonction principale peut, éventuellement, appeler une ou plusieurs fonctions secondaires.

 De même, chaque fonction secondaire peut appeler d'autres fonctions secondaires ou s'appeler elle-même (dans ce dernier cas, on dit que la fonction est *récursive*). 83

#### **6.2. Présentation des fonctions**

 Pour permettre de réutiliser une portion de programme sans réécrire les lignes, on utilise les fonctions. Lorsqu'on appelle une fonction, une portion de code est exécutée.

**□** Une fonction est un sous-programme nommé destiné à faire un traitement bien précis. Elle

- reçoit (en entrée) des informations : les arguments : données.
- **-** renvoie (en sortie) une information, la valeur de retour.

#### **6.2. Présentation des fonctions**

On peut distinguer, en langage C,

 $\Box$  les fonctions prédéfinies des bibliothèques (telles que printf() ou scanf()), livrées avec le compilateur et « intégrées » au programme lors de l'édition des liens,

 $\Box$  et les fonctions que le programmeur écrit lui-même en tant que partie du code source.

#### **6.2. Présentation des fonctions:**

La syntaxe de définition d'une fonction a la forme suivante : **type nomFonction( liste des types et noms des arguments) { Corps de la fonction }**

Où :

- **type** est le type de la valeur retournée: int, double..void,
- **nomFonction** est le nom de la fonction,
- la liste des types et nom des arguments séparés par des virgules,
- le corps de la fonction : les instructions entre accolades.

#### **6.2. Présentation des fonctions:**

Dans la première ligne (appelée **en-tête de la fonction**) :

**type nomFonction( liste des types et noms des arguments)** 

- **type** est le type du résultat retourné. Si la fonction n'a pas de résultat à retourner, elle est de type **void.**
- $\geq$  le choix d'un nom de fonction doit respecter les mêmes règles que celles adoptées pour les noms de variables.(à voir)
- entre parenthèses, on spécifie les **arguments** de la fonction et leurs types. Si une fonction n'a pas de paramètres, on peut déclarer la liste des paramètres comme **(void)** ou simplement comme **()** 87

**6.2. Présentation des fonctions:**

Pour fournir un résultat en quittant une fonction, on dispose de la commande **return.**

**{ Corps de la fonction }**

#### **6.3. Exemples:**

**}**

```
\Box Une fonction qui calcule la somme de deux réels x et y:
int Som(int x, int y ) {
      return (x+y); 
 }
 Une fonction qui affiche la somme de deux réels x et y :
void AfficheSom(float x, float y) {
      printf (" %f", x+y ); 
}
 Une fonction qui renvoie un entier saisi au clavier
int RenvoieEntier() {
   int n;
   printf (" Entrez n \n");
   scanf (" %d ", &n);
   return n;
                                                89
```
#### **6.4. Appel d'une fonction**

des paramètres : **nom\_fonction (para1,…, paraN)**

- Lors de l'appel d'une fonction, les paramètres sont appelés **paramètres effectifs** : ils contiennent les valeurs pour effectuer le traitement.
- Lors de la définition, les paramètres sont appelés **paramètres formels**.
- □ L'ordre et les types des paramètres effectifs doivent correspondre à ceux des paramètres formels. 90

#### **6.4. Appel d'une fonction**

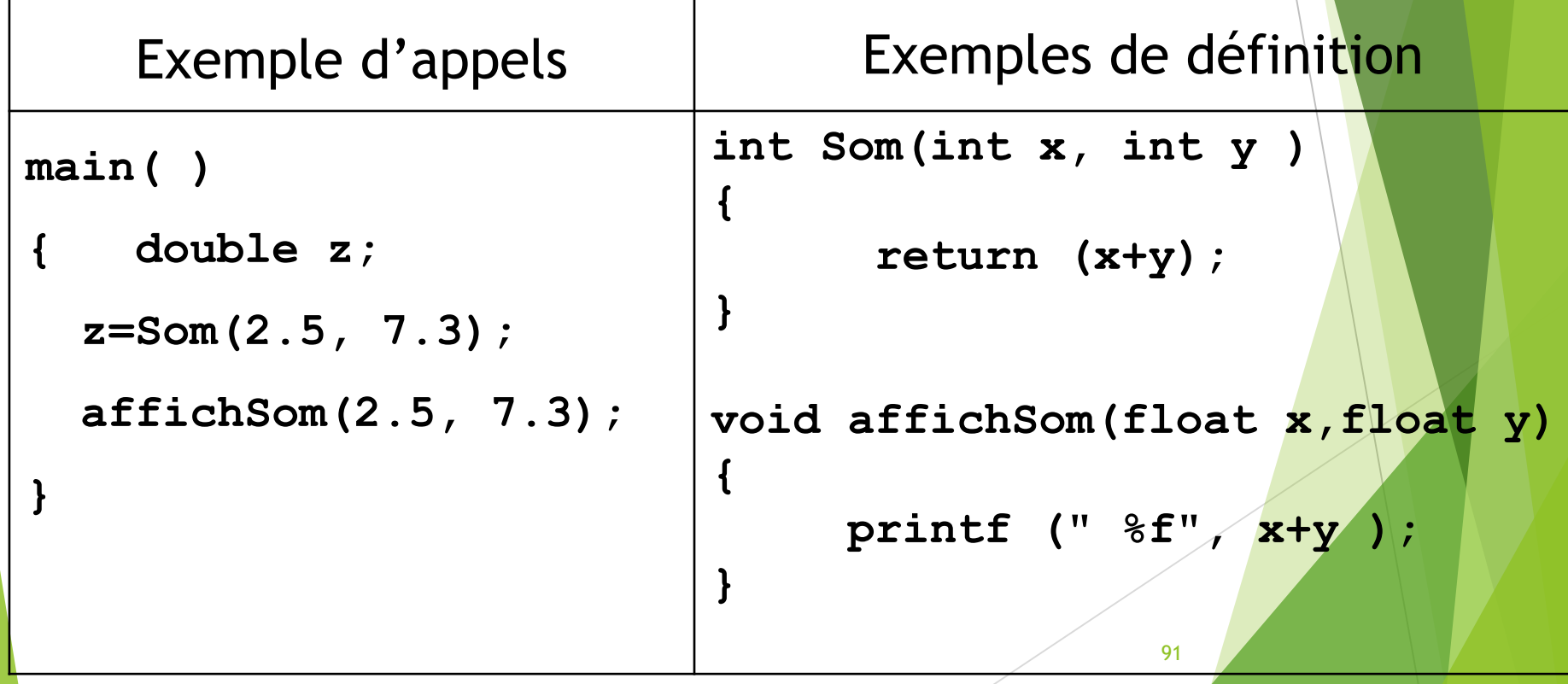

#### **6.5. Déclaration des fonctions**

- $\Box$  Il est nécessaire pour le compilateur de connaître la définition d'une fonction au moment où elle est appelée.
- **□** Si une fonction est définie après son premier appel (en particulier si elle définie après main ), elle doit être **déclarée** auparavant.
- La déclaration d'une fonction se fait par son **prototype** qui indique les types de ses paramètres et celui de la fonction :

**type** nom\_fonction (**type1**,…, **typeN**)

#### **6.5. Déclaration des fonctions**

- Il est **interdit** en C de définir des fonctions à l'intérieur d'autres fonctions. En particulier, on doit définir les fonctions soit avant, soit après la fonction principale main.
- □ Les variables déclarées dans une fonction sont locales à cette fonction
- □ Une fonction possède un et un seul point d'entrée, mais éventuellement plusieurs points de sortie (à l'aide du mot **return**).
- $\Box$  L'imbrication de fonctions n'est pas autorisée: une fonction ne peut pas être déclarée à l'intérieur d'une autre fonction. Par contre, une fonction peut **appeler** une autre fonction. Cette dernière doit être déclarée **avant** 93celle qui l'appelle.

#### **6.5. Déclaration des fonctions**

- On rencontre le nom des fonctions dans 3 cas :
- Déclaration: le type de la fonction et de ses arguments
	- $\Rightarrow$ 1 seule fois
- Definition: codage de la fonction
	- $\Rightarrow$ 1 seule fois
- $\Box$  Appels(= utilisations) de la fonction  $\Rightarrow$  n fois

#### **6.5. Déclaration des fonctions: Exemple**

```
#include<stdio.h>
float ValeurAbsolue(float); /* déclaration : prototype 
de la fonction ValeurAbsolue */
main( )
{ 
float x=-5.7, y;
Y = ValeurAbsolue(x); /*L'appel de cette fonction*/ 
printf("La valeur absolue de %f est : %f \n " , x, y);
}
float ValeurAbsolue(float a) { /*Définition de la 
fonction ValeurAbsolue */
   if (a<0) a=-a;
   return a; // return (a<0? –a:a);
}
                                            95
```
**6.6. Variables locales et globales**

◆ On peut manipuler 2 types de variables dans un programme C : des **variables locales** et des **variables globales**. Elles se distinguent par ce qu'on appelle leur **portée** (leur "espace de visibilité", leur "durée de vie")

#### **6.6. Variables locales et globales**

 Une variable définie à l'intérieur d'une fonction est une **variable locale**, elle n'est connue qu'à l'intérieur de cette fonction. Elle est créée à l'appel de la fonction et détruite à la fin de son exécution.

 Une variable définie à l'extérieur des fonctions est une **variable globale**. Elle est définie durant toute l'application et peut être utilisée et modifiée par les différentes fonctions du programme.

#### **6.6. Variables locales et globales: remarques**

- Les variables déclarées au début de la fonction principale main ne sont pas des variables globales, mais elles sont locales à main.
- Une variable locale cache la variable globale qui a le même nom.
- Il faut utiliser autant que possible des variables locales. Ceci permet d'économiser la mémoire et d'assurer l'indépendance de la fonction. 98

**6.6. Variables locales et globales: remarques**

 En C, une variable déclarée dans un bloc d'instructions est uniquement visible à l'intérieur de ce bloc. C'est une variable locale à ce bloc, elle cache toutes les variables du même nom des blocs qui l'entourent.

**6.6. Variables locales et globales: Exemple**

```
#include<stdio.h>
int x = 5;
int f(int);
int g(int);
int main( )
{ printf("x = %d\t", x);
 int x = 10; print(f(x = 8d/t'', x);
 printf("f(%a) = %d[t", x, f(x) ;
printf('g(%d) = %d\tt{'t", x, g(x)} ; }
 int f(int a){ 
      int x = 9; return (a+x); 
  }
int g(int a) { 
      return (a * x); 
   }
                                   Qu'affiche ce programme?
                                              x=5
                                              x=10
                                            f(10)=19
                                           g(10) = 50
                                              100
```
**6.6. Variables locales et globales: Exemple**

```
#include<stdio.h>
void f(void); /* ou void f()*/
int i;
main()
{ int k = 5; i=3; 
   f(); f();
  printf("i = %d et k=%d \n", i,k);
}
void f(void) 
{ int k = 1;
  printf("i = %d et k=%d \n", i,k);
  i++;
  k++;
}
                                   Qu'affiche ce programme?
                                           i=3 et k=1
                                           i=4 et k=1
                                           i=5 et k=5
                                             101
```
# Chapitre 7: Tableaux, Chaînes de caractères et pointeurs.

### et pointeurs.

#### **7.1. Les Tableaux**

Les tableaux correspondent aux **vecteurs** et **matrices** en mathématiques. Un tableau est caractérisé par sa taille et par le type de ses éléments.

- **A. Tableaux à une dimension (vecteurs)**
- **B. Tableaux de deux dimensions (matrices)**

#### **7.1. Les Tableaux**

- **A. Tableaux à une dimension :**
- Un tableau (uni-dimensionnel) est une variable structurée formée d'un nombre entier N de variables simples du même type, qui sont appelées les *composantes* du tableau.
- Le nombre de composantes N est alors la *dimension* du tableau (appelée taille du tableau), elle doit être une valeur **constante entière**.
- $\Box$  Soit T un tableau de taille N=10, un élément du tableau est repéré par son indice. Les indices d'un tableau commencent de **0**. L'indice maximum est donc **N-1**. i est l'indice de l'élément T[i], avec  $i=0, ..., N-1$

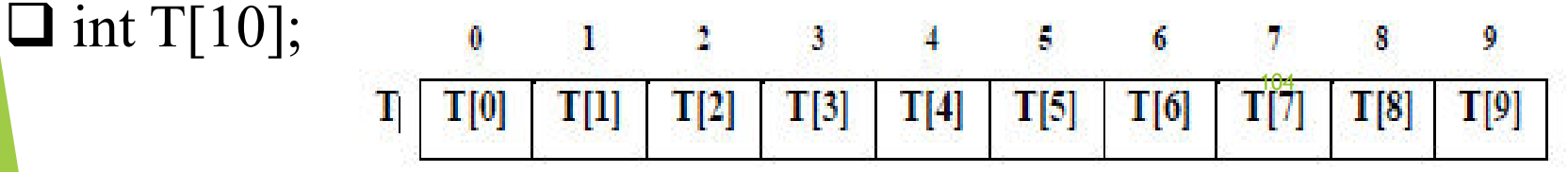

#### **7.1. Les Tableaux**

**A. Tableaux à une dimension :**

 $\Box$  Déclaration sans initialisation:

**<TypeSimple> <NomTableau>[<Dimension>]; int mois[12];** 

**double abscisse[100], ordonnee[100];** 

**float notes[500] ;** 

 Déclaration avec initialisation : Lors de la déclaration d'un tableau, on peut initialiser les composantes du tableau, en indiquant la liste des valeurs respectives entre accolades. Par exemple:

**int T[6] = {1,3,8,0,5,9};** 

$$
T: \begin{array}{c|c|c|c|c|c|c|c|c} 0 & 1 & 2 & 3 & 4 & 5 \\ \hline T[0]=1 & T[1]=3 & T[2]=8 & T[3]=0 & T[4]=5 & T[5]=9 \\ \end{array}
$$

- **7. Tableaux, Chaînes de caractères et pointeurs.**
- **7.1. Les Tableaux**
- **A. Tableaux à une dimension : Initialisation**
- Dans le cas ou l'initialisation et la déclaration sont simultanées, la taille du tableau peut être omise, le compilateur la calcule d'après le nombre de valeurs d'initialisation :

**int T[] = {10,20,30,40,50,60,70,80,90}; // taille =9**

On peut se contenter de n'initialiser que le début du tableau. **double resistances[12]={1., 1.2, 1.8, 2.2};** 

Si la liste ne contient pas assez de valeurs pour toutes les composantes, les composantes restantes sont initialisées par zéro.

106

- **7.1. Les Tableaux**
- **A. Tableaux à une dimension : Initialisation**

Un tableau peut être initialisé plus tard, en affectant une valeur à chaque élément :

```
float notes[50]; int i;
for (i=0; i<50; i++) {
    notes[i]=20;
 } 
notes[3] = 13; 
notes[5] = 9;
```
#### **7.1. Les Tableaux**

**A. Tableaux à une dimension : taille**

Taille du tableau : une valeur constante.

```
const int NMAX = 100;
```

```
double mesures[NMAX];
```
 **Mémorisation:** En C, le nom d'un tableau est le représentant de **l'adresse du premier élément** du tableau. Les adresses des autres composantes sont calculées (automatiquement) relativement à cette adresse. Par exemple**:**

**short A[5] = {1200, 2300, 3400, 4500, 5600};** 

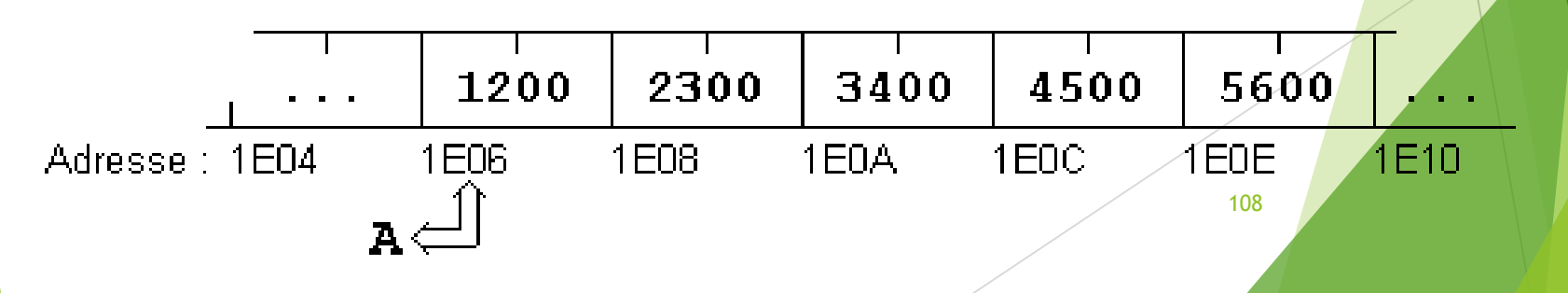

#### **7.1. Les Tableaux**

- **A. Tableaux à une dimension : Remplissage**
- **Affectation avec des valeurs provenant de l'extérieur int main() {**

```
int A[5]; 
int I; /* Compteur */ 
for (I=0; I<5; I++) 
  scanf("%d", &A[I]);
```

```
return 0;
```
**}**

#### Comme scanf a besoin des adresses des différentes composantes du tableau, il faut faire précéder le terme A[I] par l'opérateur adresse '**&**'.

#### **7.1. Les Tableaux**

- **A. Tableaux à une dimension : Affichage**
- Affichage du contenu d'un tableau

```
int main()
```
**}**

```
{ int A[5];
```

```
int I; /* Compteur */
for (I=0; I<5; I++)
```

```
printf("%d \t ", A[I]);
```
**return 0;**

#### **Calculer de la somme et le produit des composants d'un tableau saisie au clavier**

```
int main() 
 {int A[5];
 int i; /* Compteur */
 for (i=0; i<5; i++) //saisie
   scanf("%d", &A[i]); 
 int s=0;
 for (i=0; i<5; i++) //somme
        s= s + A[i]; 
  printf(" La somme = %d", s); 
return 0;
 }
                                           int main() 
                                             {int A[5];
                                             int i; /* Compteur */
                                             for (i=0; i<5; i++) //saisie
                                               scanf("%d", &A[i]); 
                                             int p=1;
                                             for (i=0; i<5; i++) //somme
                                                    p= p * A[i]; 
                                             printf(" La produit = %d", p); 
                                           return 0;
                                            }
```
#### **7.1. Les Tableaux**

**}**

**A. Tableaux à une dimension : Recherche**

 $\Box$  Recherche d'un élément dans un tableau

**int rechSequenti(int t[], int quoi, int max){ int i , trouve= 0;//zéro i= 0; while( (i < max) && (trouve == 0)){ if (t[i] == quoi) trouve = 1; else i++; } if (i == max) return -1; return i;**

#### **7.1. Les Tableaux**

**B. Tableaux de deux dimension :** est une matrice en mathématiques. Un tableau à deux dimensions A est à interpréter comme un tableau (uni-dimensionnel) de dimension L dont chaque composante est un tableau (uni-dimensionnel) de dimension C. On appelle L le **nombre de lignes** du tableau et C le **nombre de colonnes** du tableau. L et C sont alors les deux **dimensions** du tableau. Un tableau A à deux dimensions contient donc **L\*C** Chaque élément **A[i][j]** est repéré par ses indices **i** et **j**. L'indice i commence de  $\theta$  à L-1 et l'indice j commence de  $\theta$  à C-1.

### **7.1. Les Tableaux**

#### **B. Tableaux de deux dimension : Exemple**

Considérons un tableau NOTES à une dimension pour mémoriser les notes de 20 élèves d'une classe dans un devoir:

**int NOTE[20] = {45, 34, ... , 50, 48};**

Pour mémoriser les notes des élèves dans les 10 devoirs d'un trimestre, nous pouvons rassembler plusieurs de ces tableaux uni-dimensionnels dans un tableau NOTES à deux dimensions :

```
int NOTE[10][20] = {{45, 34, ... , 50, 48},
                        {39, 24, ... , 49, 45},
```
**... ... ... {40, 40, ... , 54, 44}};**

114

- **7.1. Les Tableaux**
- **B. Tableaux de deux dimension : Déclarations <TypeSimple> <NomTabl>[<DimLigne>][<DimCol>]; Exemples: int A[10][10];**

```
float B[2][20];
```

```
int C[3][3];
```
**char D[15][40];**

 **Mémorisation:** Les composantes d'un tableau à deux dimensions sont stockées ligne par ligne dans la mémoire.

**short A[3][2] = {{1, 2 }, {10, 20 }, {100, 200}};**

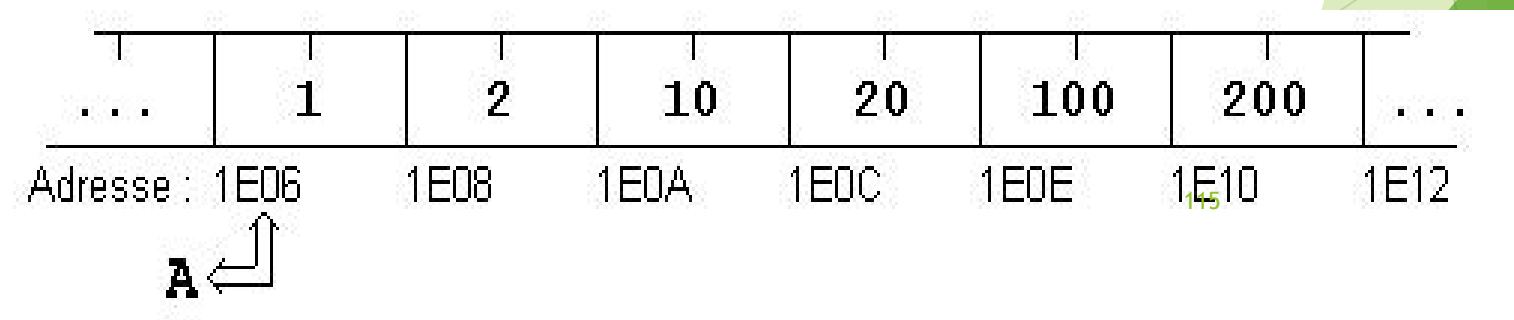

- **7.1. Les Tableaux**
- **B. Tableaux de deux dimension : Initialisation et réservation automatique**
- □ Lors de la déclaration d'un tableau, on peut initialiser les composantes du tableau, en indiquant la liste des valeurs respectives entre accolades.
- $\Box$  A l'intérieur de la liste, les composantes de chaque ligne du tableau sont encore une fois comprises entre accolades.  $\Box$  Pour améliorer la lisibilité des programmes, on peut indiquer les
	- composantes dans plusieurs lignes.

```
int A[3][10]={ { 0,10,20,30,40,50,60,70,80,90}, 
                {10,11,12,13,14,15,16,17,18,19}, 
                {1,12,23,34,45,56,67,78,89,90}
116};
```
- **7.1. Les Tableaux**
- **B. Tableaux de deux dimension : Initialisation et réservation automatique**
- Si le nombre de **lignes L** n'est pas indiqué explicitement lors de l'initialisation, l'ordinateur réserve automatiquement le nombre d'octets nécessaires.

$$
int A[] [10] = \{ \{ 0, 10, 20, 30, 40, 50, 60, 70, 80, 90 \},\newline \{ 10, 11, 12, 13, 14, 15, 16, 17, 18, 19 \},\newline \{ 1, 12, 23, 34, 45, 56, 67, 78, 89, 90 \} \};
$$

```
Réservation de 3*10*4 = 120 octets
```
- **7.1. Les Tableaux**
- **B. Tableaux de deux dimension : Accès aux composantes**

**<NomTableau>[<Ligne>][<Colonne>]**

 Considérons un tableau A de dimensions **L** et **C**. les indices du tableau varient de **0** à **L-1**, respectivement de **0** à **C-1**. la composante de la N<sup>ième</sup> ligne et M<sup>ième</sup> colonne est notée: **A[N-1][M-1]**

**7.1. Les Tableaux**

**}**

**B. Tableaux de deux dimension : Affectation et affichage**

Pour parcourir les lignes et les colonnes des tableaux à deux dimensions, nous utiliserons deux indices ( i et j), et la structure **for**, souvent imbriquée.

 **Affectation avec des valeurs provenant de l'extérieur int main() {**

```
int A[5][10];
int i,j; /* Pour chaque ligne ... */
for (i=0; i<5; i++) /* …considérer chaque composante */
   for (j=0; j<10; j++)
         scanf("%d", &A[i][j]);
return 0;
```
**7.1. Les Tableaux**

**}**

**B. Tableaux de deux dimension : Affectation et affichage**

Pour parcourir les lignes et les colonnes des tableaux à deux dimensions, nous utiliserons deux indices ( i et j), et la structure **for**, souvent imbriquée.

```
 Affichage
int main() {
  int A[5][10];
  int i,i; /* Pour chaque ligne ... */
  for (i=0; i<5; i++){/*...considérer chaque composante */
   for (j=0; j<10; j++)
      printf("%d", A[i][j]); /* Retour à la ligne */
   printf("\n");
  }
  return 0;
                                             120
```
**7.1. Les Tableaux**

#### **Schéma de traitement:**

- Déclaration des variables
- Lecture des dimensions des tableaux
- Lecture des données des tableaux
- **Traitements**
- Affichage des résultats

### **Exemples d'application**

- Ecrire un programme qui calcule le produit scalaire de deux vecteurs d'entiers U et V (de même dimension).
- Ecrire un programme qui met à zéro les éléments de la diagonale principale d'une matrice *carrée* A donnée. 121

#### **7.2. Chaîne de caractères**

- Les chaînes de caractères servent à stocker les informations non numériques comme par exemple une liste de nom de personne ou des adresses.
- Il n'existe pas de type spécial *chaîne* ou *string* en C. **Une chaîne de caractères est traitée comme un tableau à une dimension de caractères (vecteur de caractères).**
- Il existe quand même des notations particulières et une bonne quantité de fonctions spéciales pour le traitement de tableaux de caractères.

#### **7.2. Chaîne de caractères: Déclaration d'une chaîne**

**□ Une chaîne de caractères est un tableau de type char. La déclaration** est identique à un tableau normal: char <nom chaine> [<dimension>].

La représentation interne d'une chaîne de caractères est terminée par le symbole '\0' (NULL)  $\rightarrow$  Ainsi, pour un texte de *n* caractères, nous devons prévoir n+1 octets.

Le compilateur C ne contrôle pas si nous avons réservé un octet pour le symbole de fin de chaîne; l'erreur se fera seulement remarquer lors de l'exécution du programme ...

#### **7.2. Chaîne de caractères: Initialisation**

 $\Box$  En général, les tableaux sont initialisés par l'indication de la liste des éléments du tableau entre accolades: **char MACHAINE[ ] = {'H','e','l','l','o','\0'};**

 Pour le cas spécial des tableaux de caractères, nous pouvons utiliser une initialisation plus confortable en indiquant simplement une chaîne de caractères constante: char MACHAINE[ ] = "Hello";

 Lors de l'initialisation par [ ], l'ordinateur réserve automatiquement le nombre d'octets nécessaires pour la chaîne, c.-à-d.: le nombre de caractères + 1 (ici: 6 octets).

### **7.2. Chaîne de caractères: Initialisation**

### **Exemples:**

- $\triangleright$  char ch[ ] = "Hello";
- $\triangleright$  char ch[6] = "Hello";
- $\triangleright$  char ch[ ] = {'H','e','l','','o','\0'};
- $\triangleright$  char ch[8] = "Hello";

Nous pouvons aussi indiquer explicitement le nombre d'octets à réserver, si celui-ci est supérieur ou égal à la longueur de la chaîne d'initialisation. Par contre:

125

 $\triangleright$  char ch[5] = "Hello"; donnera une erreur à l'exécution

 $\triangleright$  char ch[4] = "Hello"; donnera une erreur à la compilation.

- **7.2. Chaîne de caractères: Chaînes constantes et caractères**
- Pour la mémorisation de la chaîne de caractères "Hello", C a besoin de six (!!) octets.
- $\triangleright$  'x' est un caractère constant, qui a une valeur numérique: Par exemple: 'x' à la valeur 120 dans le code ASCII.
- ≻ "x" est un tableau de caractères qui contient deux caractères: la lettre 'x' et le caractère NUL: '\0'
- 'x' est codé dans un octet
- $\rightarrow$  "x" est codé dans deux octets
- **7. Tableaux, Chaînes de caractères et pointeurs.**
- **7.2. Chaîne de caractères: Chaînes constantes et caractères**
- Les chaînes de caractères constantes (string literals) sont indiquées entre guillemets. La chaîne de caractères vide est alors: " "
- Dans les chaînes de caractères, nous pouvons utiliser toutes séquences d'échappement définies comme caractères constants: "Ce \n texte \n sera réparti sur 3 lignes."
- Le symbole " peut être représenté à l'intérieur d'une chaîne par la séquence d'échappement \". 127
- **7. Tableaux, Chaînes de caractères et pointeurs.**
- **7.2. Chaîne de caractères: Chaînes constantes et caractères**
- **□** Le symbole ' peut être représenté à l'intérieur d'une liste de caractères par la séquence d'échappement \' : {'L','\'','a','s','t','u','c','e','\0'}
- **Plusieurs chaînes de caractères constantes qui sont séparées par des** signes d'espacement (espaces, tabulateurs ou interlignes) dans le texte du programme seront réunies en une seule chaîne constante lors de la compilation:

"un " "deux" " trois " sera évalué à "un deux trois"

#### **7.2. Chaîne de caractères: Initialisation Exercice d'application**

- Lesquelles des chaînes suivantes sont initialisées correctement ?
- 1) char a $\Gamma$  = "un\ndeux\ntrois\n";
- $\Box$  2) char b[12] = "un deux trois";
- $\Box$  3) char c $\Box$  = 'abcdefg';
- $\Box$  4) char d[10] = 'x';
- $\Box$  5) char e[5] = "cinq";
- $\Box$  6) char f[] = "Cette " "phrase" "est coupée";
- 1 7) char g[2] =  $\{a', \, \forall 0'\};$
- **0** 8) char h[4] = {'a', 'b', 'c'};
- $\Box$  9) char i[4] = "'o'";

#### **7.2. Chaîne de caractères: Initialisation Exercice d'application**

- 1) char  $a[\] = "un\hbox{https://www.1667/2018/nm/2018/nm/2018/nm/2018/nm/2018/nm/2018/nm/2018/nm/2018/nm/2018/nm/2018/nm/2018/nm/2018/nm/2018/nm/2018/nm/2018/nm/2018/nm/2018/nm/2018/nm/2018/nm/2018/nm/2018/nm/2018/nm/2018/nm/2018/nm/2018/nm/2018/nm/2018/nm/2018$
- 2) char  $b[12] =$  "un deux trois"; Déclaration incorrecte;

La chaîne d'initialisation dépasse le bloc de mémoire réservé. Espace:14o

 $\triangleright$  Correction: char b[14] = "un deux trois";

 $\triangleright$  Ou mieux: char b<sub>[]</sub> = "un deux trois";

3) char  $c[i]$  = 'abcdefg'; Déclaration incorrecte;

Les symboles ' ' encadrent des caractères; pour initialiser avec une chaîne de caractères, il faut utiliser les guillemets. Espace: 8 octets

Correction: char c[] = **"**abcdefg**"**;

4) char d[10] = 'x'; Déclaration incorrecte;

Il faut utiliser une liste de caractères ou une chaîne pour l'initialisation. Espace: 2 o

 $\triangleright$  Correction: char d[10] = {'x', '\0'} ou mieux: char d[10] = "x";

#### **7.2. Chaîne de caractères: Initialisation Exercice d'application**

5) char e[5] = "cinq"; Déclaration correcte. Espace: 5 octets 6) char  $f$ [] = "Cette " "phrase" "est coupée"; Déclaration correcte Espace: 23 octets

7) char  $g[2] = \{a', \forall 0'\}$ ; Déclaration correcte Espace: 2 octets

8) char  $h[4] = \{a', b', c'\}$ ; Déclaration incorrecte:

Dans une liste de caractères, il faut aussi indiquer le symbole de fin de chaîne. Espace: 4 octets

 $\triangleright$  Correction: char h[4] = {'a', 'b', 'c', '\0'}; 9) char  $i[4] = "o"$ ; Déclaration correcte, mais d'une chaîne contenant les caractères '**\'**', '**o**', '**\'**' et '**\0**'. Espace: 4 octets

- **7. Tableaux, Chaînes de caractères et pointeurs.**
- **7.2. Chaîne de caractères: Accès aux éléments d'une chaîne**
- Une chaîne de caractères est une variable comme une autre pour un programme: on y accède en l'appelant par son nom de variable.
- □ Une chaîne est un tableau de caractères: pour accéder à ses éléments on suit la logique d'un tableau.
- **Exemple:**
- char  $A[6] = "Hello";$
- $\rightarrow$  A[0] contient 'H', A[1] contient 'e' ... A[5] contient '\0'.

#### **7.2. Chaîne de caractères: Précédence alphabétique et lexicographique**

- Une chaîne de caractères est une variable : on peut utiliser des opérations logiques et mathématiques.
- La précédence des caractères dans l'alphabet d'une machine est dépendante du code de caractères utilisé. Pour le code ASCII, nous pouvons constater l'ordre suivant:

 $\ldots, 0, 1, 2, \ldots, 9, \ldots, A, B, C, \ldots, Z, \ldots, a, b, c, \ldots, z, \ldots$ 

 Les symboles spéciaux (' ,+ ,- ,/ ,{ ,] , ...) et les lettres accentuées (é ,è ,à ,û , ...) se trouvent répartis autour des trois grands groupes de caractères (chiffres, majuscules, minuscules). Leur précédence ne correspond à aucune règle d'ordre spécifique.

#### **7.2. Chaîne de caractères: Précédence alphabétique et lexicographique**

 $\Box$  Précédence alphabétique des caractères induit une relation de précédence 'est inférieur à' sur l'ensemble des caractères. Ainsi, on peut dire que '0' est inférieur à 'Z' et noter '0' < 'Z' , Ceci est possible car dans l'alphabet de la machine, le code du caractère '0' (ASCII: 48) est inférieur au code du caractère 'Z' (ASCII: 90).

#### Exemples:

- "ABC" précède "BCD" car 'A'<'B'
- "ABC" précède "B" car 'A'<'B'
- "Abc" précède "abc" car 'A'<'a'
- "ab" précède "abcd" car "" précède "cd"
- > " ab" précède "ab" car ' '<'a'

#### **7.2. Chaîne de caractères: Tests logiques**

 En tenant compte de l'ordre alphabétique des caractères, on peut contrôler le type du caractère (chiffre, majuscule, minuscule).

 Exemples: int C ; for(C=0; C<255; C++){ if (C>='0' && C<='9') printf("Chiffre %c\n", C); if (C>='A' && C<='Z') printf("Majuscule %c\n ", C); if (C>='a' && C<='z') printf("Minuscule %c\n ", C); } Il est facile, de convertir des lettres majuscules dans des minuscules: if (C>='A' && C<='Z') C = C-'A'+'a'; ou vice-versa: 135

 $\triangleright$  if (C>='a' && C <='z') C = C-'a'+'A';

#### **7.2. Chaîne de caractères: Tableaux de chaînes**

Une chaîne de caractères est un tableau à 1 dimension de caractères. On peut également définir des tableaux à plusieurs dimensions qui peuvent contenir des mots: char JOUR[7][9] =  $\{\text{``lundi''}, \text{``mardi''}, \text{''mardi''}\}$ "mercredi", "jeudi", "vendredi", "samedi", "dimanche"}; et on peut accéder à ces mots en utilisant la syntaxe suivante:

int i=0; printf("Aujourd'hui nous sommes %s", JOUR $[i]$ ); qui affichera "Aujourd'hui nous sommes lundi".

**D** pour accéder à une lettre dans un mot: JOUR[i][j] avec % pour l'affichage. 136

#### **7.2. Chaîne de caractères: Fonctions de bibliothèque**

- Les bibliothèques de fonctions de C contiennent une série de fonctions spéciales pour le traitement de chaînes de caractères.
- Les fonctions décrites dans ce chapitre sont portables conformément au standard ANSI-C.
	- **Les fonctions de <stdio.h>**
	- **Les fonctions de <string.h>**
	- **Les fonctions de <stdlib.h>**
	- **Les fonctions de <ctype.h>**

**7.2. Chaîne de caractères: Fonctions de bibliothèque**

#### **Les fonctions de <stdio.h>**

**□** scanf, printf en utilisant % dans le format attention: scanf prend une adresse en argument (&x), une chaîne de caractères étant un tableau (ie, l'adresse du premier élément), il n'y a pas de &.

#### **Exemple :**

```
char LIEU[25];//LIEU ==&LIEU[0]
```
**int JOUR, MOIS, ANNEE;** 

```
printf("Entrez lieu et date de naissance : \n"); 
scanf("%s %d %d %d", LIEU, &JOUR, &MOIS, &ANNEE);
```
**7.2. Chaîne de caractères: Fonctions de bibliothèque**

#### **Les fonctions de <stdio.h>**

 la bibliothèque **<stdio>** nous offre des fonctions qui effectuent l'entrée et la sortie des données. A côté des fonctions **printf** et **scanf** que nous connaissons déjà, nous y trouvons les deux fonctions **puts** et **gets,** spécialement conçues pour l'écriture et la lecture de chaînes de caractères.

**Scanf, printf** en utilisant % dans le format.

- **7. Tableaux, Chaînes de caractères et pointeurs.**
- **7.2. Chaîne de caractères: Fonctions de bibliothèque**
	- **Les fonctions de <stdio.h>**
- **Affichage** Syntaxe: **puts( <Chaîne> )**
- **puts** écrit la chaîne de caractères désignée par <Chaîne> et provoque un retour à la ligne.
- En pratique, puts(TXT); est équivalent à printf("%s\n", TXT); **Exemples:**
	- **char TEXTE[] = "Voici une première ligne."; puts(TEXTE);**
	- **puts("Voici une deuxième ligne.");**

**7.2. Chaîne de caractères: Fonctions de bibliothèque**

**Les fonctions de <stdio.h>**

**Lecture** Syntaxe: **gets( <Chaîne> )**

 **gets** est idéal pour lire une ou plusieurs lignes de texte (p.ex. des phrases) terminées par un retour à la ligne.

 $\triangleright$  gets(TXT); lit une ligne jusqu'au retour chariot et remplace le '\n' par

'\0' dans l'affectation de la chaîne.

**Exemple:**

```
const int Max = 100; 
char LIGNE[Max];
gets (LIGNE) ;// scanf (« %s\n »,LIGNE) ;
```
**7.2. Chaîne de caractères: Fonctions de bibliothèque**

#### **Les fonctions de <string .h>**

 **strlen(<s>)** fournit la longueur de la chaîne sans compter le '\0' final  $\Box$  strcpy( $\leq s$ ,  $\leq t$ ) copie  $\leq t$  vers  $\leq s$ 

 $\Box$  strcat(<s>, <t>) ajoute <t> à la fin de <s>

 **strcmp(<s>, <t>)** compare <s> et <t> lexicographiquement et fournit un résultat:

 $\triangleright$  négatif si  $\leq s$  précède  $\leq t$ 

 $\triangleright$  zéro si  $\leq s$  est égal à  $\leq t$ 

 $\triangleright$  positif si  $\leq s$  suit  $\leq t$ 

**Strncpy(<s>, <t>>, <n>> copie au plus <n> caractères de <t> vers <s> Subset 1** strncat(<s>, <t>, <n> ajoute au plus <n> caractères de <t> à la fin  $de \ll s$ 142

**7.2. Chaîne de caractères: Fonctions de bibliothèque**

#### **Les fonctions de <string .h>**

 La nature de tableau d'une chaîne de caractères (ie, l'adresse en mémoire du premier élément) interdit des affections du type

A= "hello" en dehors de la phase d'initialisation.

 $\triangleright$  char A[ ]="Hello"; est correct mais

 $\triangleright$  char A[6]; A= "Hello"; ne l'est pas.

Il faut bien copier la chaîne caractère par caractère ou utiliser la fonction strcpy respectivement strncpy: **strcpy(A, "Hello");**

143

- **7. Tableaux, Chaînes de caractères et pointeurs.**
- **7.2. Chaîne de caractères: Fonctions de bibliothèque**
	- **Les fonctions de <stdlib.h>**

conversion chaîne -> nombre

**atoi(<s>)** retourne la valeur numérique représentée par <s> comme int

- **atol(<s>)** retourne la valeur numérique représentée par <s> comme long
- **atof(<s>)** retourne la valeur numérique représentée par <s> comme double (!)

- **7.2. Chaîne de caractères: Fonctions de bibliothèque**
- **Executions de <ctype.h>** servent à classifier et à convertir des caractères
- Les fonctions de **classification** suivantes fournissent un résultat du type **int** différent de zéro, si la condition respective est remplie, sinon zéro.
- $\triangleright$  **isupper(<c>):** si <c> est une majuscule ('A'...'Z')
- $\triangleright$  **islower(<c>):si** <c> est une minuscule ('a'...'z')
- $\triangleright$  **isdigit(<c>):**si <c> est un chiffre décimal ('0'...'9')
- **isalpha(<c>):**si **islower(<c>)** ou **isupper(<c>)**
- **isalnum(<c>):** si **isalpha(<c>)** ou **isdigit(<c>)**
- **7. Tableaux, Chaînes de caractères et pointeurs.**
- **7.2. Chaîne de caractères: Fonctions de bibliothèque Les fonctions de <ctype.h>**

Les fonctions de **classification:**

**isxdigit(<c>):** si <c> est un chiffre hexadécimal (**'0'...'9'** ou **'A'...'F'** ou **'a'...'f'**)

 $\triangleright$  isspace( $\lt c$  $\gt$ ): si  $\lt c$  $\gt$  est un signe d'espacement (**' '** , **'\t'**, **'\n'**, **'\r'**, **'\f'**)

- **7. Tableaux, Chaînes de caractères et pointeurs.**
- **7.2. Chaîne de caractères: Fonctions de bibliothèque Les fonctions de <ctype.h>**
- Les fonctions de *conversion* suivantes fournissent une valeur du type **int** qui peut être représentée comme caractère; la valeur originale de <c> reste inchangée:
- $\triangleright$  tolower(<c>): retourne <c> converti en minuscule si <c> est une majuscule.
- **toupper(<c>):** retourne <c> converti en majuscule si <c> est une minuscule. 147